# **SCHEMAT OCENIANIA poziom podstawowy arkusz I**

#### **UWAGA:**

**Za prawidłowe rozwiązania inne niż w kluczu przyznajemy maksymalną liczbę punktów.**

## **Zadanie 1. Płot (8 pkt.)**

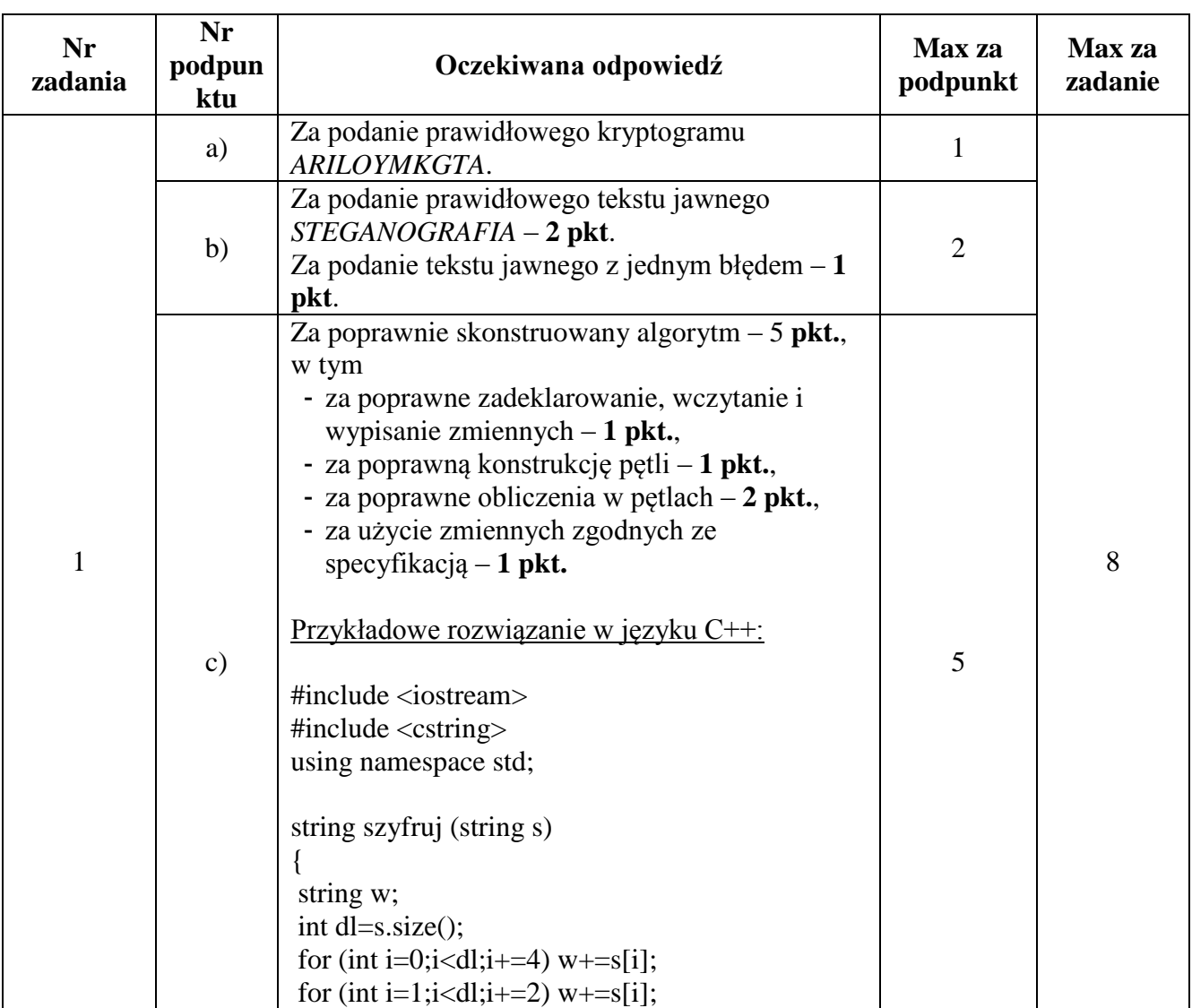

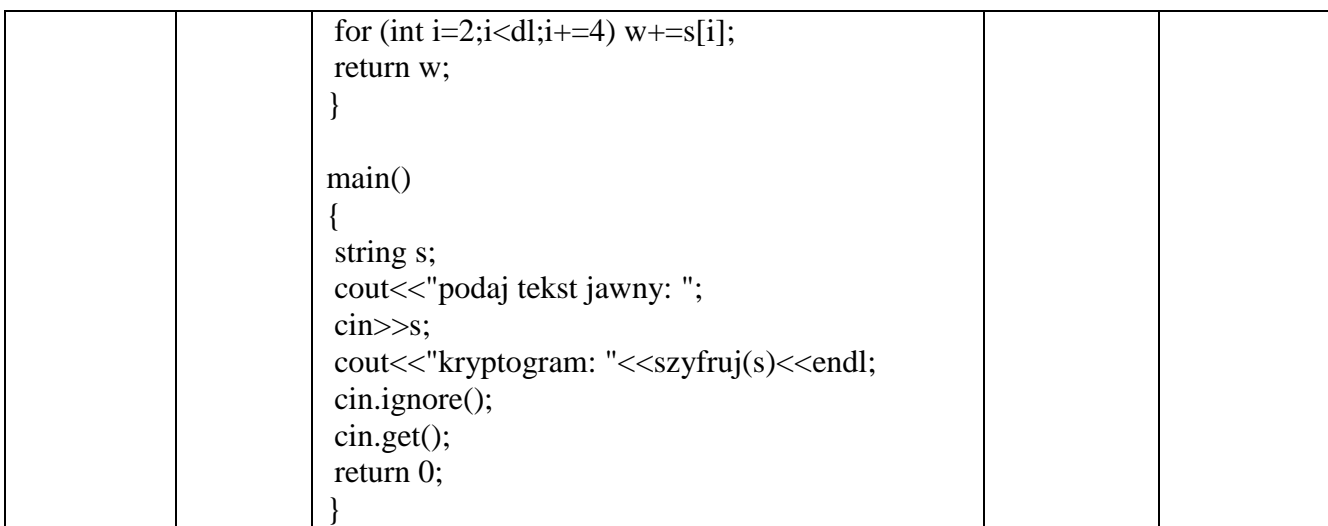

# **Zadanie 2. Komunikacja i usługi w sieci (7 pkt.)**

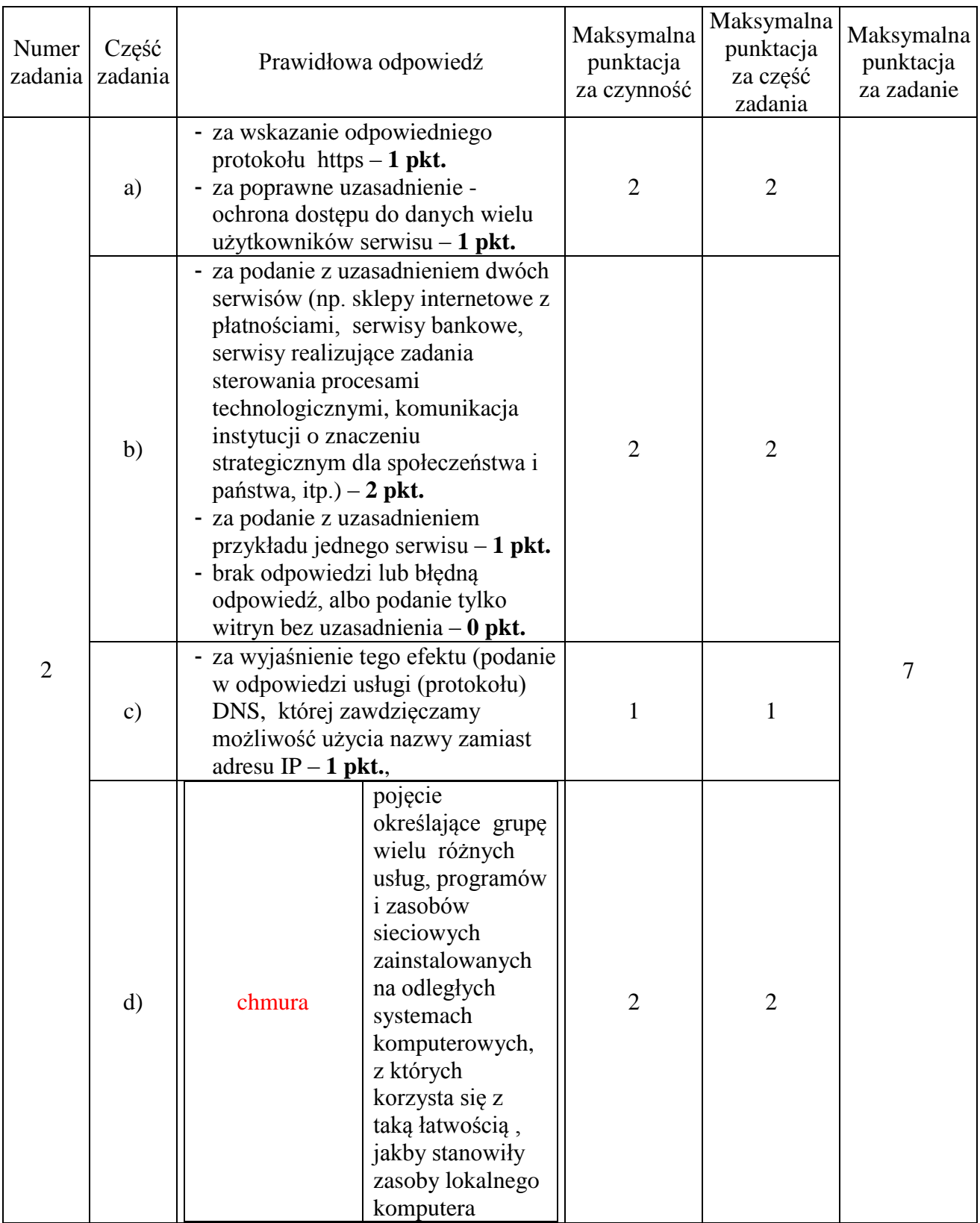

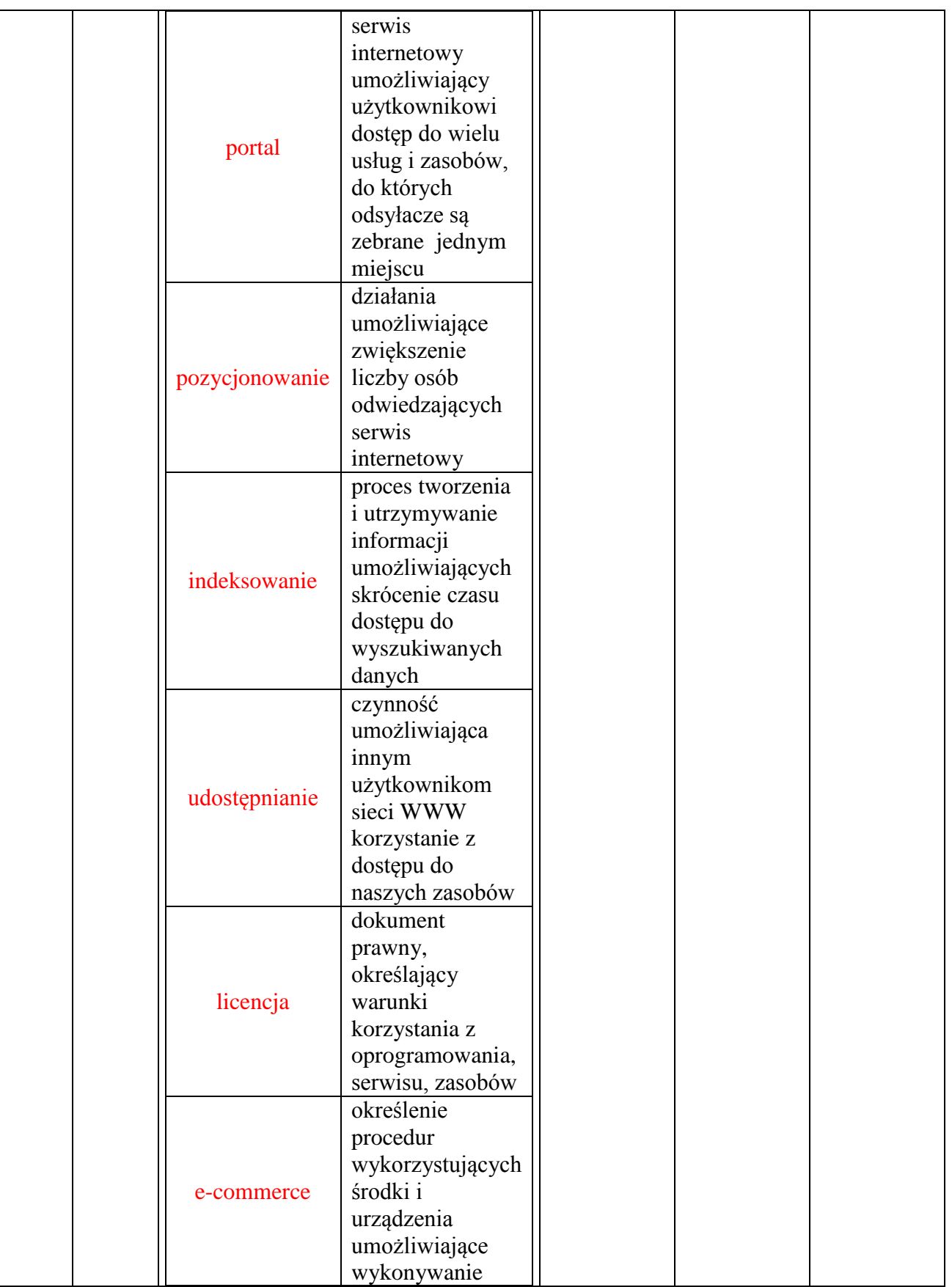

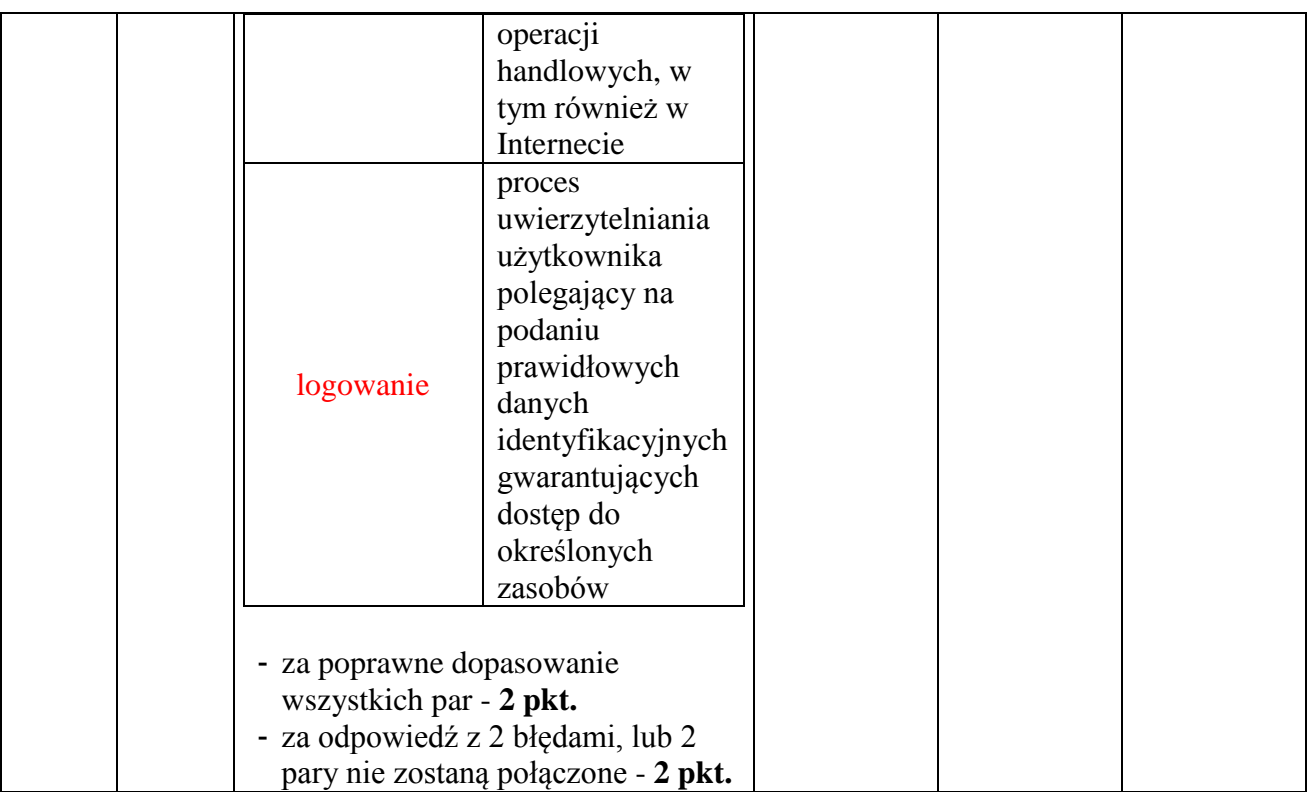

# **Zadanie 3. Test (5 pkt.)**

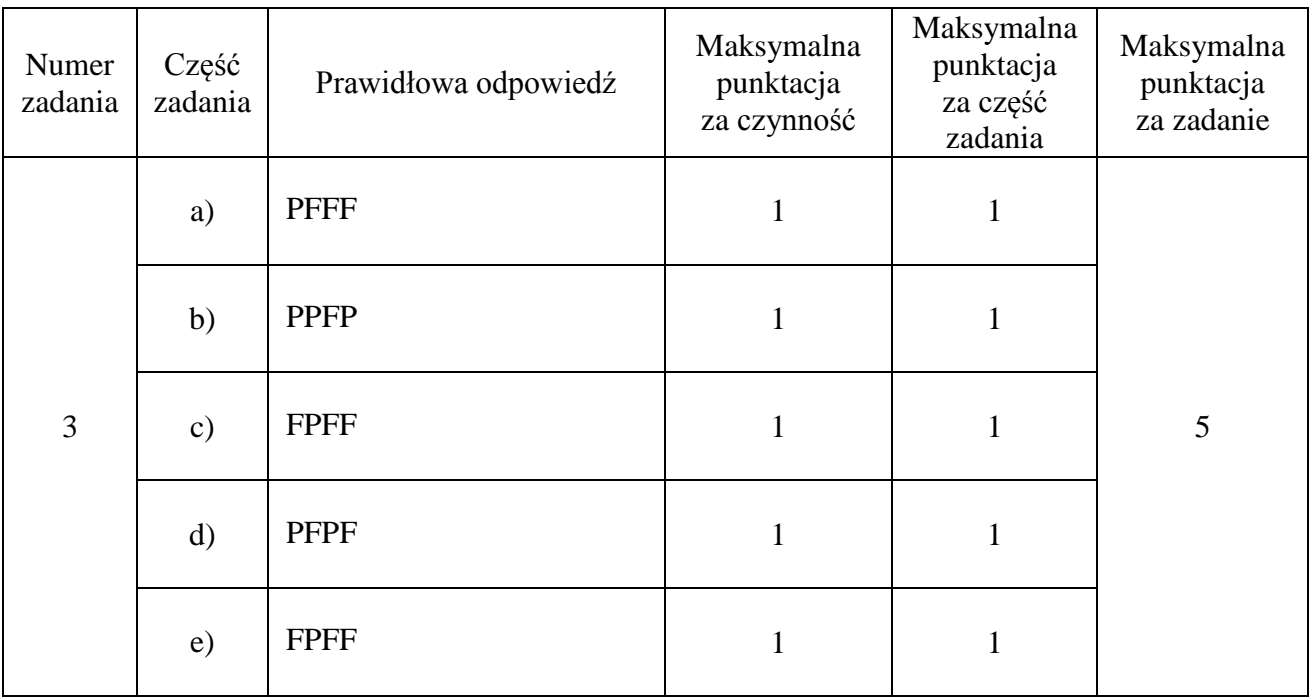

Organizatorzy:

Polskie Towarzystwo Informatyczne Oddział Kujawsko-Pomorski Uniwersytet Mikołaja Kopernika w Toruniu Wydział Matematyki i Informatyki Centrum Kształcenia Ustawicznego TODMiDN w Toruniu

# **SCHEMAT OCENIANIA poziom podstawowy arkusz II**

## **Zadanie 4. Liczby zaprzyjaźnione (10 pkt.)**

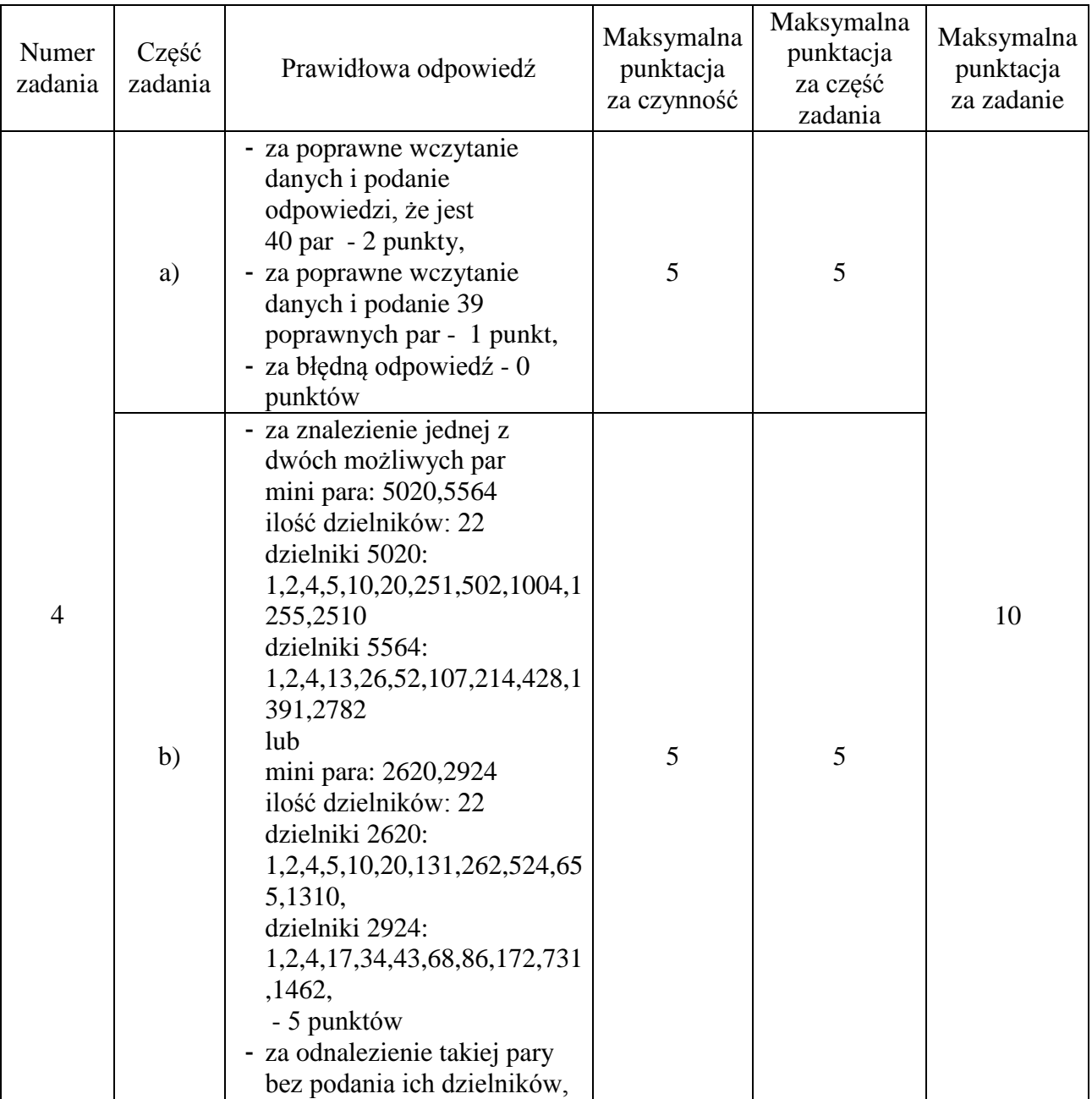

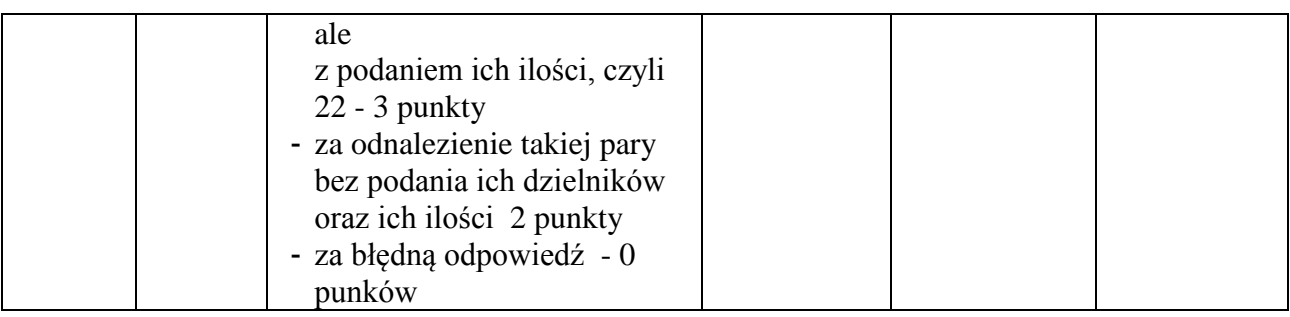

# **Zadanie 5. Agencja (10 pkt.)**

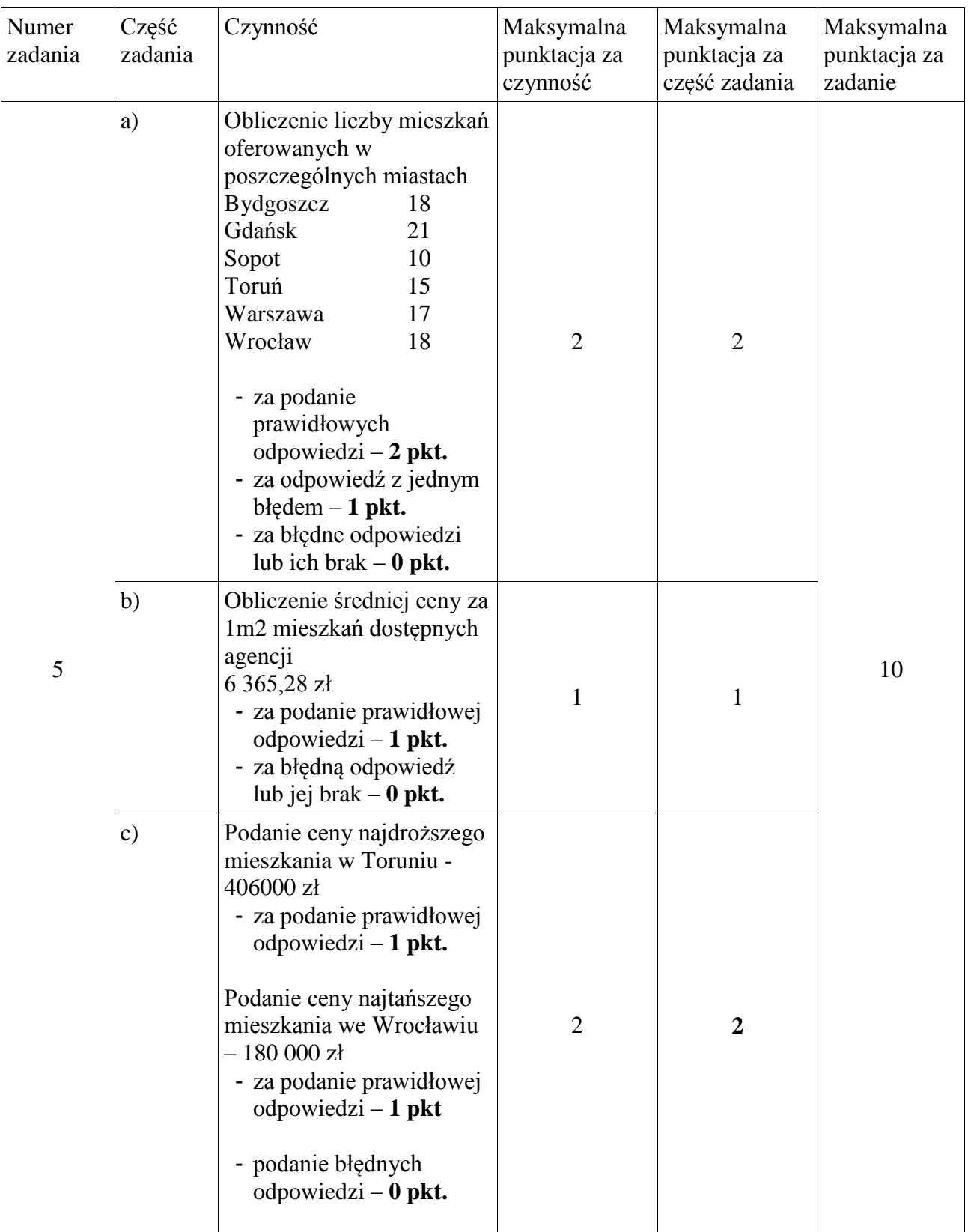

## Organizatorzy:

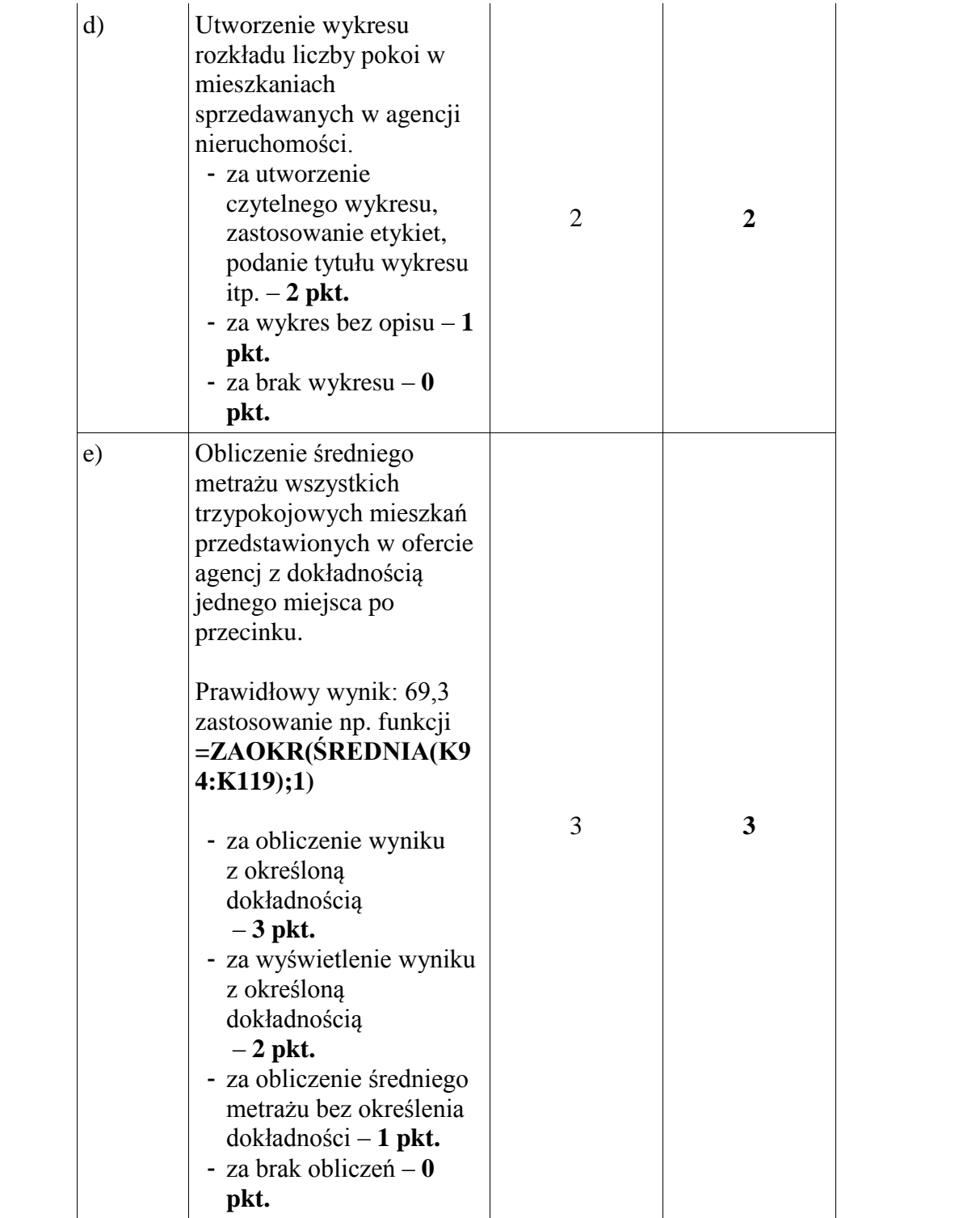

## **Zadanie 6. Praktyki (10 pkt.)**

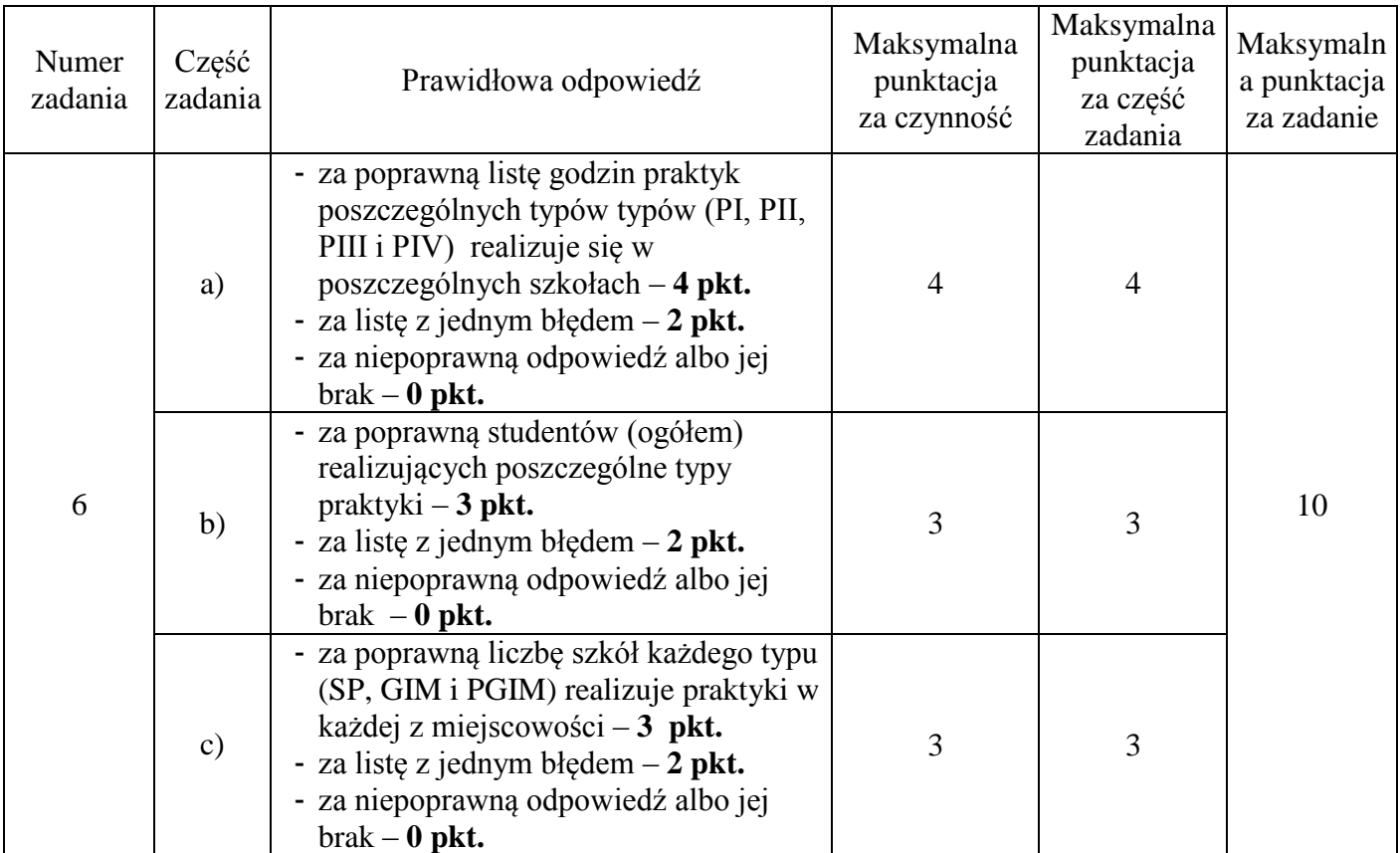

## **PYTANIE a)**

#### **Ile godzin praktyk poszczególnych typów (PI, PII, PIII i PIV) realizuje się w poszczególnych szkołach?**

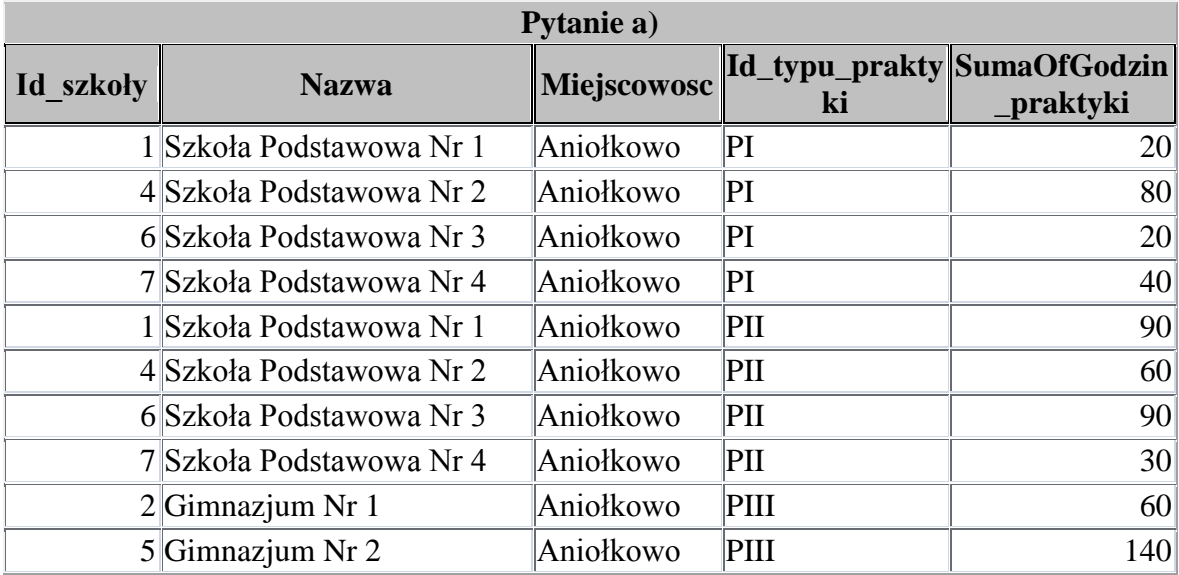

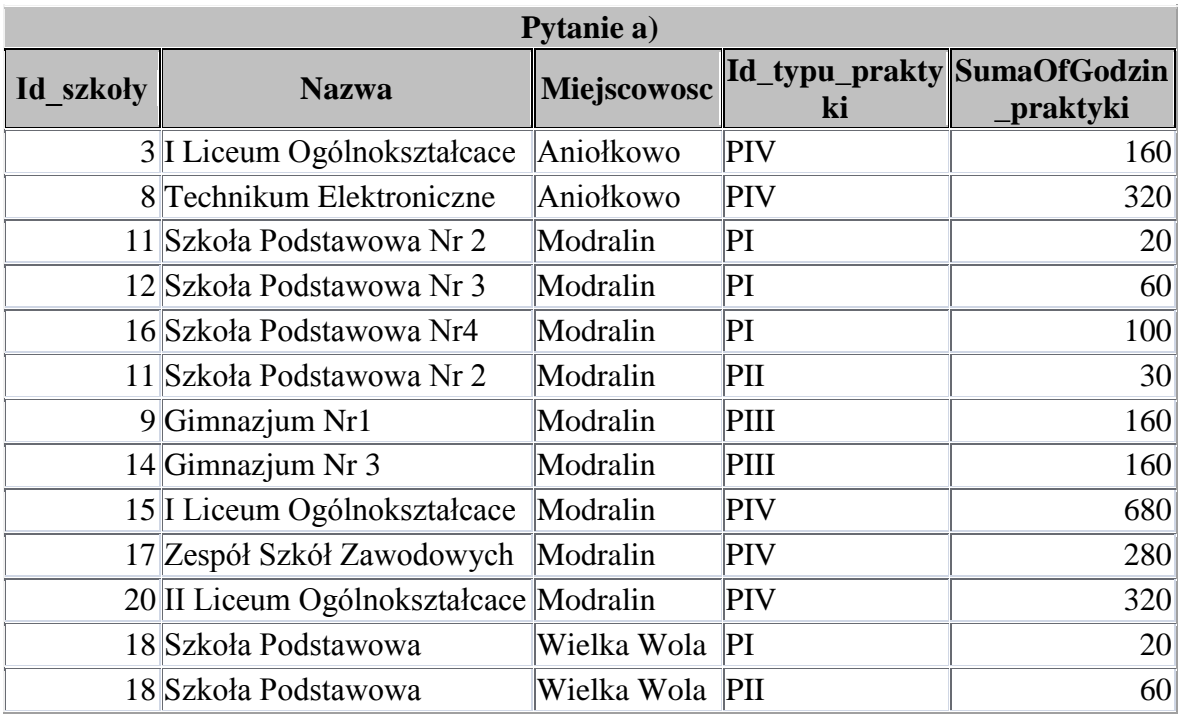

## **PYTANIE b)**

### **Ilu studentów (ogółem) realizuje poszczególne typy praktyki?**

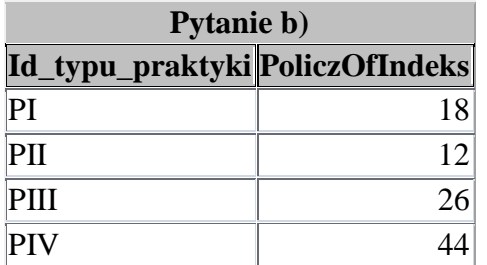

#### **PYTANIE c)**

**Ile szkół każdego typu (SP, GIM i PGIM) realizuje praktyki w każdej z miejscowości?**

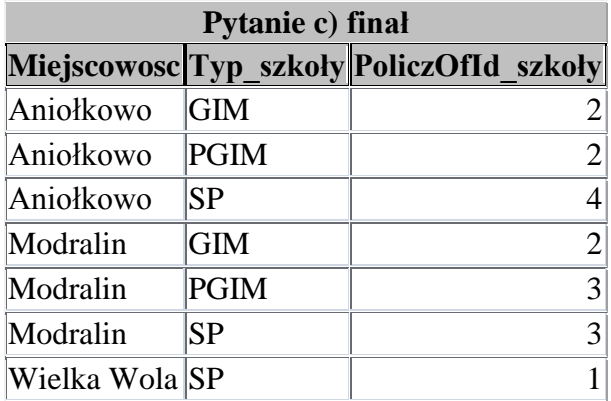

**Zamieszczone tabele są kwerendami załączonej bazy PP\_zad6\_rozwiązanie**